# n the news

Western Times AHMEDABAD FRIDAY 2/9/2022

## Shefali Sharma took tips from her mother for her role

from her mother.

Mumbai, Actress Shefali Sharma, who is playing a mother on screen for the first time, says she took the help from her mother to understand her character well in 'Sanjog'.

landscapes, also stars Rajesh Tailang, Mukesh Tiwari, Saurabh Shukla, Ankur Nayyar, Rohan Joshi and Lehar Khan. She shares: "This is the very first time I am portraying the character of a mother on-screen, and I am Celebrated actor Saurabh Shukla, who plays super excited about this. While I did my thorough research for the part by read-Pramukh, said in a statement: "Dahan - Raakan ka ing all the documents we Rahasya', as a show, meticuhad and seeing several lously brings together a tale mother-daughter videos, I of myths, legends and su-perstitions." "Playing wanted some help to get all "Playing the nuances right.' Pramukh puts me in the eye Shefali says that to bring

out the emo-tions of a mother is

never easy and to do it perfectly in 'Sanjog' she took suggestions

'From my actions to my reactions, the way I carry myself, to how I speak to Tara (Hazel Shah), how I behave with her, and so on, I wanted to get each aspect correct. To ace these nuances, I took the help of my real mother and I don't

think any person would be able to help me other than my mother," she adds.To ace these nuances, I took the help of my real mother and I don't think any person would be able to help me other than my mother," she adds. Sharma hopes viewers will connect to her onscreen personality: "I have

always seen my mother as a supermom, and so, she was the first person I reached out to take some tips for the show. I hope I am able to do justice to the character of Amrita and the au-

dience loves my character and the show.

Big B tests Covid negative, goes back to work Sep 1 extended family or EF. He had tweeted: "I have just tested CoViD posi-tive .. all those that have "My love as ever to all .. Megastar you are kind and concerned

Amitabh Bachchan is going back to work as he has tested negative for Covid Amitabh took to his

blog on Wednesday night and shared that his nine days in isolation got over and that he has tested negative. "Back at work ... your

prayers gratitude .. negative last night .. and 9 days isolation over .. mandatory is 7 days," he wrote on his blog.

The thespian paid gratitude to his fans, whom he fondly calls his

full of care .... have only my folded hands for you." It was on August 24,

he tested positive for Covid.

throughout .. the family Ef so

One: 'Uunchai','Goodbye' and the much-awaited'Adi Purush' with Telugu star Prabhas, had

been in my vicinity

and around me,

please get yourself

checked and tested

next be seen on the

big screen in Ayan

'Brahmastra - Part

Mukerji

Big B, who will

′s

Shiva',

also.

Nanavati Hospital.

earlier tested positive in July 2020 and isolated when Amitabh shared that himself in Mumbai's

# Film avatars of Allu Arjun, Ram Charan trend in Ganesh Chaturthi pandals

Mumbai, The elephantheaded god is a favourite of countless millions in India and abroad. With devotees going the extra mile to make their pandals and idols stand out, Ganesha idols are seen in various avatars, many of them reflecting current social, po-litical and cultural developments.

With southern movies on a winning spree, it is not surprising to see Ganesha idol versions of star cousins Allu Arjun and Ram Charan popular in pandals across India. These images are trending on social media too.Both actors became household names after the resounding success of 'Pushpa-The Rise', and 'RRR' respectively. Ganesha idols armed with bow and arrows, fashioned on Mega Power Star Ram Charan's role of Alluri Sita Rama Raju in 'RRR' have been winning hearts this year.Ganesha pandals this year are going to town with 'Pushpa' versions too. After creating a

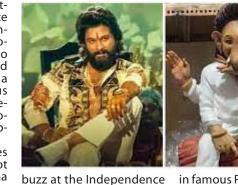

Day Parade in New York, the stylish star Allu Arjun is now the talk of the Ganesh Chaturthi festivities. Now, as the famous Ganapati festival has arrived, the fever of Pushpa Raj style was seen taking over the Ganpati idols.

The Ganapati festival is among the most celebrated one among the masses. While the people welcome Lord Ganesha at their place, this time the idols arrived in Pushpa Raj style. In some places, the idols of Lord Ganesha were seen where he was sitting

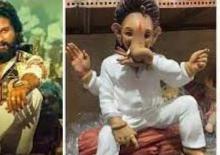

in famous Pushpa Raj style.

The Tollywood star has seen an exceptionally high craze among the audience ever since Pushpa: The Rise has been released. The film has created a trend where young and old, commoners and celebrities are imitating the trade mark steps of P movie.'Pushpa -The Rise' was the biggest grosser of 2021. Released in five languages, it went on to acquire cult status.Allu Arjun who has been busy with various brand endorsements will begin shooting for 'Pushpa -The Rule' soon.

Salman shares glimpse of Ganpati aarti at sister Arpita's home Mumbai, Sep 1 (IANS) Bollywood superstar Salman Khan along with his family welcomed Ganpati at his sister

Arpita's home and even shared a video of performing aarti. Salman took to Instagram, where he shared a small clip from the celebrations. In the video, the 'Dabangg' star is seen performing aarti dressed in a white shirt paired with denims. Soon after him, Arpita and her actor husband Aayush

Mumbai, Actress Tisca curse when harmed.

Chopra, who is set to play an IAS officer in her upcoming

thriller series 'Dahan -

Raakan ka Rahasya',

shared that the show

captures the essence of raw fear as every charac-ter involved in the show

has its own demons to

battle. The series is a dark

tale of myths and super-

stition and touches upon

society, its beliefs and

challenges its characters

to face their deepest and

darkest fears. Opening up

on the show, the actress

said: "What I love most

about 'Dahan - Raakan ka

Rahasya' is how it cap-

tures raw fear as each

character faces their own

demons. Avani Raut, my

character, fights personal

and professional battles

when she is caught in the

crossfire of superstition and

the supernatural and resin

and practicality on the

other." The show takes off

when a mining expedition

threatens the village fabled

with a temple that legends

say can unleash a deadly

Tisca Chopra says her upcoming

show 'Dahan' captures raw fear

the IAS officer sets out on a

mission to battle age-old su-

perstitions that shroud the

village in the face of myste-

rious killings and disappear-

ances. Adding further, Tisca

said: "The show puts the

character Avani Raut on a

quest by drawing parallels

between her external and

internal fears, which all of us

confront.

But Tisca's character of

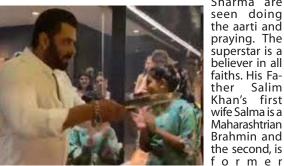

tress Helen, a Catholic. They celebrate Eid, Ganpati, Diwali and Christmas with full fervour. On the work front, Salman on completing 34 years in Hindi cinema on August 26, announced that the title of his movie 'Kabhi Eid Kabhi Diwali' has been re-christened to 'Kisi Ka Bhai.. Kisi Ki Jaan'

Tiger Shroff finally breaks silence on his relationship with Disha Patani Mumbai, Sep 1 (IANS) Bollywood action star Tiger Shroff recently appeared on the the 9th episode of the Sharma are popular chat show 'Koffee With Karan' and spoke about the kind of relation-

ship he shares with Disha Patani. The two have been rumoured to be dating for a few years but in the recent episode, Tiger chose to call Disha his "friend" and said that he is "single".

When Karan probed him about dating Disha, the'War' star said:"I'm just very good friends just like I always have been." To which Karan replied by saying: "You can't use that line anymore, Tiger.

"You all made Bastian become the hottest restau-

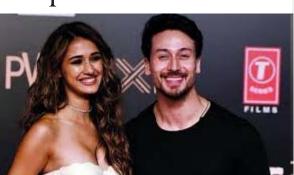

rant because every Sunday we saw you in and out to a point I was like, 'This is like a routine. Tiger and Disha are at Bastian every Sunday," Karan said as he further teased him. Undeterred, Tiger firmly stood his ground as he said: "We like eating the same food. Maybe that's

why we go to that restaurant together." He then set the record straight by commenting on their breakup rumours:"Well, there's been speculation on us for a very long time. We've always maintained we are amazing friends and that's what it is today (sic),"Tiger said.

CHANGE OF NAME I have change my name from NILAMBEN JAIN to NILAM

JAIN

Add: 36, Ganga maiya soc, khokhara, Ahmedabad

CHANGE OF NAME

## Jeff Bezos thanks 'Rings of Power' makers for ignoring his notes on the show 'I fell in love immedi-

Los Angeles, Sep 1 (IANS) Amazon head honcho Jeff Bezos thanked 'Lord of the Rings:The Rings of Power' showrunners Patrick McKay and John D. Payne at the ÚK premiere of the Amazon Prime Video series on Tuesday night - for ignoring his notes on the show.

showrunne

dream - and I mean every showrunner - their dream is to get notes on scripts and early cuts from the founder and executive chairman," Bezos quipped while introducing the first two episodes of the series.

They loved that. I need to thank you both for listening whenever it helped but mostly I need to thank you

for ignoring me at exactly the right times." Bezos also shared that there had been reservations about picking McKay and

Payne, who have just a handful of credits between them, to helm the eyewateringly expensive blockbuster series, saving:"One of the best decisions we made was to bet on this relatively

unknown team. Some people even questioned our choice. But we saw something special.

a rare

J.D., Patrick, thank you for taking this on and putting your whole selves into it. Everybody here in this audience, vou are all about to see that we made the right choice."

ately, I was probably 13 or 14 years old. I fell in love with the adventure of course, with the detailed universe, with the feelings of hope and optimism, with the idea that everybody has a role to play. And I'm happy to report that that cycle continues today. My kids have bebefore the show screened to thank Bezos, the cast and crew and in particular the Tolkien estate "for their trust and partnership." It is understood that Amazon Studios struck a deal directly with the Tolkien estate to license the IP, enabling them to bypass the Saul Zaentz Company, who until last month

controlled all the screen

INF/1232/22-23

not stand responsible for the sales proposition. I have change my name from

### I have change my name from **KUNJADAIA JINKALKUMAR** SHAMJIBHAI to KUNJADIYA JINKALKUMAR

WESTERN TIMES Disclaimer A d v e r s t i s e m e n t appeared in this News Paper have not been verified factually and "WESTERNTIMES" does

# CHANGE OF NAME

RAJAŠHRĖEAKA JAYSHREE RAJESH DIXIT

It's been an absolute

delight to bring Dahan and

Avani to the audiences."The

show, which has been shot

across Rajasthan's rugged

of the strong beliefs sur-rounding the village and its

residents. One element that

makes this character stand

out is that he fears what he

worships, but is too scared

The nine-episode series, directed by Vikranth Pawar

and written by Nisarg

Mehta, Shiva Bajpai and

Nikhil Nair, has been pro-

duced by Banijay Asia,

Deepak Dhar, and Rishi Negi,

and will drop on September

16 on Disney+ Hotstar.

to break the chain."

praying. The superstar is a believer in all faiths. His Father Salim Khan's first wife Salma is a Maharashtrian Brahmin and the second, is ormer Bollywood ac-

# 'House of the Dragon' showrunner explains his early exit from the series

Los Angeles, Sep 1 (IANS) After just two episodes have aired, 'House of the Dragon' co-showrunner Miguel Sapochnik announced his departure.

31 On August Sapochnik announced his exit from the HBO series after only two episodes had aired, reports eonline.com.

"Working within the GOT universe for the past few years has been an honour and a privilege," Sapochnik said in a statement, "Especially spending the last two with the amazing cast and crew of 'House of the Dragon."

"I am so proud of what we accomplished with sea-

### Kate Moss got her first diamonds after pulling them out of Johnny Depp's pants

Los Angeles, Sep 1 (IANS) Supermodel Kate Moss received her first diamonds from Hollywood star Johnny Depp, who reportedly had her pull them out of "the crack of his a\*\*\*." Sitting down with Vogue to look back on her looks over the years, the 48-year-old supermodel, who was in a relationship with 'Pirates of the Caribbean' star Depp, 59, from 1994 until 1997, said that he had hid the necklace she was pictured wearing down his pants before presenting it reports her, to aceshowbiz.com. She said: "And that diamond necklace Johnny gave me, they were the first diamonds I ever owned.He pulled them out of the crack of his a\*\*\*\*." "We were going out to dinner and he said,'I've got something in my bum, can you have a look, and I was like, 'what' and I put my hand down his trousers and I pulled out a diamond necklace.That diamond necklace.'

son one and overjoyed by the enthusiastic reaction of our viewers."

According to HBO, 'House of the Dragon' cocreator Ryan Condal, who co-created USA also Network's Colony, will take over as the series' sole

showrunner next season. Alan Taylor, the Emmywinning Game of Thrones veteran, will join the alreadyannounced second season an executive producer and director of multiple epi-

sodes. "It was incredibly tough to decide to move on, but I know that it is the right choice for me, personally and professionally," Sapochnik explained.

"As I do so, though, I am deeply comforted to know that Alan will be joining the series. He's someone l've known and respected for a long time, and I believe this precious series could not be in safer hands.'

INF/1238/22-23

Despite stepping back from his m Sapochnik wi executive p

'House of throughout it "Miguel S done amazing first season of Dragon, estab nature look a

said in a state "This serie not have com way it did v While we wou to have Miguel continue in the same role, we are thrilled to have his ongoing collaboration in this new creative

capacity." The second episode of House of the Dragon on Au-gust 28 was viewed by 10.2 million viewers, according to Variety, an increase from the nearly 10 million people who watched the August 21 premiere, which was the biggest premiere in HBO history.

**Gujarat State Board of School** 

Textbooks, Gandhinaga

Amazon head told the audience, which included Tokien's grandson Michael Tolkien, Amazon Studio boss Jennifer Salke, head of television Vernon Sanders, castmembers, press and ans dressed in arth cosplay, first became th the fantasy enager and en-obsessed ed him not to

father's the duced me to Bezos.

come To ien fans as wel "In fact one of my boys I

think approaches the level of a Tolkien scholar, he knows so much about this universe. And after Amazon got involved in this project, my son came up to me one dáy, he looked me in the eyes, very sincerely, and he said: 'Dad, please don't eff this up'. And he was right. We know that this world is important to so many people, we know it's a privilege to work inside this world and we know it's a big responsi-

bility. Śalke also took the stage

rights except for television series more than eight episodes long. The Prime Video series consists of eight episodes. Also walking the red carpet at the London premiere were castmembers including Sir Lenny Henry, who plays Sadoc Burrows, Morfydd Clark, who plays the elf Galadriel (the vounger version of the character played by Cate Blanchett in the Peter Jackadaptation) and son Markella Kavenagh, who plays the adventurous 'Nori' Brandyfoot.

Add: 73 GOKULDHAM BUNGLOWS, HATHIJAN, AHMEDABAD 

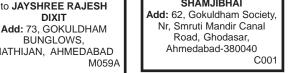

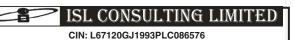

Regd. Office: 501, 5th Floor, Abhijeet-II, Above Standard Chartered Bank, Nr. Mithakhali Six Road, Ahmedabad-380009 Ph: 079-40030352 Email: innogroup@gmail.com Website: www.islconsulting.in

**NOTICE OF 30TH ANNUAL GENERAL** 

**MEETING, BOOK CLOSURE & E-VOTING** tice is hereby given that the 30thAnnual General Meeting (AGM) of the company is scheduled to be held on Tuesday, September 27, 2022 at 12:00 PM IST through video conferencing (VĆ) or other audio visual means (ŎAVM) in accordance with applicable provisions of the Companies Act, 2013 and in compliance with the procedure prescribed in General Circular Nos. 14/2020, 17/2020, 20/2020, 02/2021 and 02/2022 dated April 8, 2020, April 13, 2020, May 5, 2020, January 13, 2021 and May 5, 2022 respectively, issued by the Ministry of Corporate Affairs ('MCA Circulars') and Circular No. SEBI/HO/CFD/CMD1/CIR/P/2020/79 dated May 12, 2020, SEBI/HO/CFD/CMD2/CIR/P/2021/11 dated January 15, 2021 and SEBI/HO/CFD/CMD2/CIR/P/2022/62 dated May 13, 2022 issued by the Securities and Exchange Board of India ('SEBI Circulars'), without the physical presence of the Members at a common venue.

The Annual Report Including Notice of the AGM which includes the process and manner of attending the AGM through VC and e-voting were e-mailed to all the Members whose e-mail addresses are registered with the RTA or Depository Participants. The requirements of sending physical copy of the Notice of the 30th AGM and Annual Report to the Members have been dispensed. The Copy of Notice of AGM and Annual Report is also available on the Company's website at **www.islconsulting.in**, Stock Exchange Website at www.bseindia.com and on the NSDL Website at www.evoting.nsdl.com.

The Company is pleased to provide to the Members the facility to exercise their right to vote prior to AGM and during AGM by electronic means and the business may be transacted through remote e-voting services provided by National Securities Depository Limited. The remote e-voting will commence on Friday, September 23, 2022 at 9:00 am and will end on Monday, September 26, 2022 at 5:00 pm. The Members holding shares on **Tuesday**, **September 20**, **2022** (cut-off date) will be entitled to exercise their voting rights through remote e-voting. The remote e-voting will not be allowed beyond its end time. The Members exercising to vote through remote e-voting can attend the AGM but will not be allowed to vote again during the AGM. Only the Members who have not cast their votes through remote e-voting may cast their votes during the AGM by attending the AGM through VC.

Any person, who acquires shares of the Company and become member of the Company after dispatch of the notice and holding shares as on the cut-off date i.e. September 20, 2022 may obtain the login ID and password by sending a request at evoting@nsdl.co.in or innogroup@gmail.com.

The Register of Members and the Share Transfer Books of the company will remain closed from Wednesday, September 21, 2022 to Tuesday, September 27, 2022 (Both days inclusion) for the purpose of ACM. inclusive) for the purpose of AGM.

In case of any queries you may refer the Frequently Asked Questions (FAQs) for Share holders and e-voting user manual for Shareholders available at the download section of www.evoting.nsdl.com or call on troll free no: 1800-222-990 or send a request at evoting@nsdl.co.in.

|                   | For, ISL Consulting Limited |
|-------------------|-----------------------------|
|                   | Sd/-                        |
|                   | Ankit J. Shah               |
| Place : Ahmedabad | Managing Director           |
| Date : 01-09-2022 | (DIN: 02695987)             |

| Nation of the second | Gujarat State Board of<br>"Vidhyayan," Sector-10/A, G<br>E-Tender                                                                                                    | andhinagar-                                                                            |                                                                                                    |
|----------------------|----------------------------------------------------------------------------------------------------|----------------------------------------------------------------------------------------|----------------------------------------------------------------------------------------------------|
| proj<br>and          | ine tender year 2022-2023 are in<br>posal for on-field verification of pri<br>l original documents The Detail and<br>en in the tender.<br>Board reserves the rights to reject th<br>mentioning any reason.<br>More details regarding the tende                                                                   | inting press<br>I terms& cou<br>he online ter<br>er are availa                         | machiner<br>nditions are<br>nder withou<br>able on the                                                                       |
| -                    | website <b>www.nprocure.com</b> . The t<br>submitting facility are available or<br>only.<br>Kindly contact in person this of<br>regarding the tender during office t                                                                                                    | fice for furt                                                                          | ocure.con                                                                                                    |
| -<br>No              | submitting facility are available or<br>only.<br>Kindly contact in person this of<br>regarding the tender during office h                                                                                                    | fice for furt                                                                          | ocure.con                                                                                                    |
| -<br><u>No</u><br>1. | submitting facility are available or<br>only.<br>Kindly contact in person this of                                                                                                    | fice for furt<br>nours.                                                                | ocure.con                                                                                                    |
| 1.<br>2.             | submitting facility are available or<br>only.<br>Kindly contact in person this of<br>regarding the tender during office h<br>Details                                                                                                    | fice for furt                                                                          | ocure.con<br>ther details<br>Hrs.<br>11:00 a.m.                                                                              |
| 1.                   | submitting facility are available or<br>only.<br>Kindly contact in person this of<br>regarding the tender during office h<br>Details<br>Bid Documents Download Start Date                                                                                                    | fice for furt<br>nours.<br>Date<br>02/09/2022                                          | ocure.con<br>ther details<br><u>Hrs.</u><br>11:00 a.m.<br>12:30 p.m.                                                         |
| 1.<br>2.             | submitting facility are available or<br>only.<br>Kindly contact in person this of<br>regarding the tender during office h<br>Details<br>Bid Documents Download Start Date<br>Pre-bid meeting Date & Time<br>Last Date and Time of Online                                                                         | www.npr<br>fice for furt<br>nours.<br>Date<br>02/09/2022<br>06/09/2022                 | ocure.con<br>ther detail:<br><u>Hrs.</u><br>11:00 a.m.<br>12:30 p.m.<br>17:00 p.m.                                           |
| 1.<br>2.<br>3.       | submitting facility are available or<br>only.<br>Kindly contact in person this of<br>regarding the tender during office f<br>Details<br>Bid Documents Download Start Date<br>Pre-bid meeting Date & Time<br>Last Date and Time of Online<br>submission of bid<br>Last Date and Time For Receipt of               | www.npr   fice for furt   nours.   Date   02/09/2022   06/09/2022   12/09/2022         | Hrs.   11:00 a.m.   12:30 p.m.   17:00 p.m.                                                                                  |
| 1.<br>2.<br>3.<br>4. | submitting facility are available or<br>only.<br>Kindly contact in person this of<br>regarding the tender during office h<br>Details<br>Bid Documents Download Start Date<br>Pre-bid meeting Date & Time<br>Last Date and Time of Online<br>submission of bid<br>Last Date and Time For Receipt of<br>Submission | www.npr   fice for furtness   Date   02/09/2022   06/09/2022   12/09/2022   13/09/2022 | ocure.con<br>ther detail:<br><u>Hrs.</u><br><u>11:00 a.m.</u><br><u>12:30 p.m.</u><br><u>17:00 p.m.</u><br><u>12:30 p.m.</u> |

| Gujarat State Road Development Corporation Ltd. (Govt.of Gujarat Undertaking)                                                |                             |  |              |
|----------------------------------------------------------------------------------------------------|-----------------------------|--|--------------|
| Ground Floor, Nirman Bhavan, Sector 10 A, Gandhinagar<br>Tender Notice (Through E-Tendering only)-17/2022-23 (Corrigendum-1) |                             |  |              |
|                                                                                                    |                             |  | Name of Work |
| Providing Road Furniture and Miscellaneous                                                                                   | a. 27/08/22 from 12:00 Hrs  |  |              |
| Maintenance work on Bharuch-Dahej Road                                                                                       | b. 11/09/22, Till 17:00 Hrs |  |              |
| SH-6) Km. 200/00 to 248/200.                                                                                                 | c. 11/09/22, at 17:30 Hrs   |  |              |
| Maintenance work of Beautification of                                                                                        | a. 27/08/22 from 12:00 Hrs  |  |              |
| Central Verge for Bharuch Dahej Rolad                                                                                        | b. 11/09/22, Till 17:00 Hrs |  |              |
| SH-6) km 200/10 to 248/200                                                                                                   | c. 11/09/22, at 17:30 Hrs   |  |              |
|                                                                                                    |                             |  |              |

Note : All other details will be as per old published Tender Notice.

#### DHARAMPUR MUNICIPALITY E-TENDERING NOTICE NO-16/TWO BID SYSTEM Dharampur Municipality. Dharampur, Dist, Valsad, Guiarat invites online e-tenders under 15th finance

Scheme year : 2020-21 Untied Grant from the government registered firms in appropriate category fo the following works Name of Work Estimated Cost EMD No. Tender Fee Category of Registration Time Limit Rs.36,08,400.00 TENDER FOR CONSTRUCTION WORK OF DOME OVER EXISTING RS. 36,084.00 RS. 2,500.00 STATUE OF VARIOUS HISTORICAL DIGNITARIES AT DHARAMPUR. "E-1" Class& above 06 Months from Work Order MILESTONE DATES Name of Website {HYPERLINK "https://www.nprocure.com"} Start Date for Download Online Tender On Date: 02/09/2022 up to 11.00 Hrs Date for Pre-Bid Meeting (offline) On Date: 13/09/2022 up to 18:00 Hi ast Date for Submission of Online Tender Last Date of Submitting the Tender Fee, EMD Up to Date : 22/09/2022 before 18:00 Hrs. The and relevant Documents of the Tender at Chief Officer, Dharampur Municipality, First Floor, mentioned address Chhatrapati Shivaji Shopping Center, Beside Museum, At: Dharampur, Dist.Valsad, Gujarat-India Technical Bid on Date : 23/09/2022 at 12:00 Hrs. Date of Opening for online Tender Price Bid date to be intimated later. (If Possible) For More Information on above mention work visit website {HYPERLINK "https://www.nprocure.com"} Tender Fee and EMD in the Form of Demand Draft only in favor of The Chief Officer. Dharampur Nagarpalika Dharampur. Dharampur Nagarpalika in its sole discretion and without assigning any reason whatsoever reserves the right to accept and or reject any or all Tenders. Dharampur Nagarpalika does not bind itself to accept the owest tender PRESIDENT CHIEF OFFI DHARAMPUR MUI DHARAMP

| PUR DHRAMPUR MUNICIPALITY DHARAMPUR DHARAMPUR | r.<br>Ficer<br>Inicipality,<br>Pur | CHAIRMEN<br>PUBLIC WORKS<br>DEPARTMENT,<br>DHRAMPUR MUNICIPALITY<br>DHARAMPUR | CHAIRMEN<br>STANDING COMMITTEE,<br>DHARAMPUR MUNICIPALITY,<br>DHARAMPUR |
|-----------------------------------------------|------------------------------------|-------------------------------------------------------------------------------|-------------------------------------------------------------------------|
| Diratam on                                    |                                    | DIARAMI OR                                                                    |                                                                         |

DHARAMPUR MUNICIPALITY DHARAMPU INF/Valsad/345/2022

# લેસ્ટર્ન ટાઇક્સ

# અમદાવાદ

# ભારતીય કિસાન સંઘ દ્વારા ચાલી રહેલું આંદોલન હવે ગામડે ગામડે પહોંચશે

(પ્રતિનિધિ) ગાંધીનગર. કાર્યક્રમો અંગે સ્પષ્ટતા કરી હતી કે

ભારતીય કિસાન સંઘ દ્વારા ચાલી રહેલું ભારતીય કિસાન સંઘ ના નેજા હેઠળ ચાલી રહેલું આ આંદોલન હવે ગાંધીનગરથી ગામડે ગામડે પહોંચવાની આ આંદોલન હવે ગામડે ગામડે પહોંચશે જેના કારણે ભાજપ સરકારને ખૂબ જ નુકસાન સાથે ભોગવવાનો તૈયારી થઈ રહી છે ત્યારે હજુ પણ રાજ્ય વારો આવશે એટલું જ નહીં કોંગ્રેસની જેમ ભાજપ સર્કારને પણ વનવાસ સરકાર ખેડૂતોના મુદ્દે ઝડપથી નિર્ણય નહીં લેતો ભાજપ સરકાર ને પણ કોંગ્રેસની જેમ રાજકીય વનવાસ આવશે તે સ્પષ્ટ ચિંકી ઉચ્ચારી હતી આ તબક્કે તેમણે કહ્યું કે હવે વિવિધ ભોગવવાનો વારો આવશે તેવી સ્પષ્ટ માર્કેટયાર્ડ પણ ખેડૂતોના સમર્થનમાં ચિંકી કિસાન સંઘના અધ્યક્ષ દ્વારા ઉતરી પડ્યા છે અને હવે ટૂંક સમયમાં આપવામાં આવી છે પત્રકાર પરિષદમાં તમામ માર્કેટ યાર્ડ ખેડૂતોના સમર્થનમાં આ અંગેની વધુ માહિતી આપતા બંધ પાળીને અમારી આ લડાઈમાં ભારતીય કિસાન સંઘના અધ્યક્ષ જગમાલ આર્ય એ કહ્યું હતું કે ૨૫ જોડાશે તેવી સ્પષ્ટતા પણ કરી હતી આવી રહી એટલે ગુજરાત વિધાનસૂભાની ચૂંટણીઓમાં તુમ્ ઓગસ્ટ થી ગાંધીનગર ખાતેથી ભારતીય કિસાન સંઘ દ્વારા ખેડૂતોના ભાજપ વિરોધી પ્રચાર પ્રસાર કરશો કે વિવિધ મુદ્દે આંદોલન શરૂ કરવામાં કેમ તે અંગે પૂછતા ભારતીય કિસાન આવી છે ત્યારે સરકાર ખેડૂતોના પ્રશ્નો સંઘના અધ્યક્ષ એ સ્પષ્ટતા કરી હતી કે હલ કરવાની બદલે આર્જે જગતના આ સરકાર અમારા પ્રશ્નોનું ઝડપી તાતને વિપરીત પરિસ્થિતિમાં મૂકી દીધો નિરાકરણ નહીં આવે તો તેને આવી છે એટલું જ નહીં યોગ્ય નિર્ણય કરી રહેલી વિધાનસભાની ચૂંટણીઓમાં શકતી નથી એટલે પ્રશ્ન થાય છે કે આ ખૂબ જ નુકસાન ભોગવવું પડશે જ તેવી સરકાર કોણ ચલાવે છે તેવો પ્રહાર કર્યો હતો આ તબક્કે તેમણે આગામી સ્પષ્ટ વાત તેમણે કરી હતી

સિઝલર ડેસ્ટિનેશન સેઝી સિઝલર્સ દ્વારા પોતાની દ્રિતીય એનીવર્સરીની ભવ્ય ઉજવણી

#### બજારમાં અગ્રણી બની રહી છે. દ્રિતીય અમદાવાદ. અમદાવાદના સિઝલર્સ પ્રેમીઓને એનીવર્સરીની ઉજવણી પ્રસંગે હોસ્પિટાલિટી મેનેજમેન્ટ ક્ષેત્રમાં ૨૦ માટે સાચા અર્થમાં સિઝલર્સનો સ્વાદ

વર્ષનો અનુભવ ધરાવતા સેઝી મળી રહે તે માટે સેઝી સિઝલર્સ રેસ્ટોરન્ટ પોતાની શરૂઆતથી જ સાતત્ય જાળવી રહી છે. જેના પર શહેરીજનો પણ લોકપ્રિય સિઝલર્સ પ્રારંભ કર્યો હતો. રેસ્ટોરન્ટ તરીકે અઢળક પ્રેમ વરસાવી રહ્યાં છે. સેઝી સિઝલર્સ પોતાની ભવ્ય

સિઝલર્સના કો-પાર્ટનર શક્તિસિંહ ઝાલાએ જણાવ્યું, ''કોરોના મહામારી બાદ અમે સેઝી સિઝલર્સ રેસ્ટોરન્ટનો

### પશ્ચિમ રેલવે – અમદાવાદ ડિવિઝન

**ઈ-ટેન્ડર નોટીસ નં.** સિની.ડીઈઈ/ટીઆર/એડીઆઈ/0 (2022-23) dt. 26-08-2022. 2-32 -ોઆરડી-એડીઆઈ-ટી-04-2022-23, **(1) કામ નામઃ** સાબરમતી એકીકૃત કોચિંગ ડેપો (ICD) શેડનું ઈલેક્ટ્રિફીકેશ. (2) **અંદાજીત ખર્ચ** 1,83,14,447/- (3) બીડ સિક્યુરીટીઃ ₹ 2,41,600/- (4) ટેન્ડર જમા કરવાની અને **ખુલવાની તારીખ અને સમયઃ** તા.23-09-2022 • . 15:00 કલાકે તે પછી નહિં અને તા.23-09-2022 ાા 15:30 કલાકે ટેન્ડર ખોલાશે. **(5) ઓફીસનું સરનામું અને વેબસાઈટ વિગતઃ** સિની. ડિવિઝનલ ઈલેક્ટ્રિં ન્જીનીયર, ડી.આર.એમ. ઓફીસ (પ.રે.), ચામુંડા બ્રિ° ાસે, જી.સી.એસ. હોસ્પિટલની સામે, નરોડા રો અમદુપુરા, અમદાવાદ-382345. **વેબસાઈટ**ઃ www.ireps.gov.in

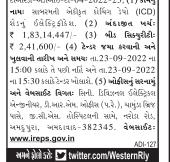

7/000

Date 26/09/2022 up to 18.00 Hrs

www.ahmedabadcity.gov.in

www.amc.nprocure.com

Azadi <sub>Ka</sub> <sup>Amrit</sup> Mahotsav

સ્થળ : મુંબઇ તારીખ : ૧લી સપ્ટેમ્બર, ૨૦૨૨

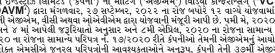

**કંપનીની ૩૯મી વાર્ષિક સામાવ્ય સભાની સ્પ્રવા, બુક ક્લોઝર અને રિમેટ ઇ-વોટિંગ માહિતી** આથી સુચના આપવામાં આવે છે: •. કંપની અધિનિયમ, ૨૦૧૩ ની જોગવાઈઓ અને કોર્પોરેટ બાબતોના મંત્રાલય (ત્યારબાદ 'એમસીએ પરિપત્ર' તરીકે ઓળખવામાં આવે છે) લારા જારી કરાયેલ પમી મે, ૨૦૧૨ ના રોજના સામાન્ય પરિપત્ર નંબર ૦૮/૨૦૨૨ ની જરૂરિયાતોને અનુરૂપ, ૩૭મી વાર્ષિક સામાન્ય બલુ વિપ ટેકસ ઇન્સરેટીઝ લિમિટેડ ('કંપની') ની મીટિંગ ('એજીએમ') વિડિયો કોન્ફરસ્સિંગ ('VC') અથવા અન્ય ઓડિયો વિઝયુઅલ માધ્યમો ('OAVM') લારા મંગળવાર, ૨૦ સપ્ટેમ્બર, ૨૦૨૨ ના રોજ બપોરે ૧૨ વાચ્યે યોજવામાં આવશે. એમસીએના આ પરિપત્રે કંપનીઓને તેમની એજીએમ, વીસી અથવા ઓએવીએમ લારા યોજવાની મંજુરી આપી છે. પમી મે, ૨૦૨૦ ના સામાન્ય પરિપત્ર નં. ૨૦/૨૦૨૦ ના કક્સ ૩ અને ૪ માં આપેલી જરૂરિયાતો અનુસાર અને ૮મી એપ્રિલ, ૨૦૨૦ ના રોજના સામાન્ય પરિપત્ર નં. ૧૪/૨૦૨૦ અને ૧૩મી એપ્રિલ, ૨૦૨૦ ના રોજના સામાન્ય પરિપત્ર નં. ૧૭/૨૦૨૦ રીતે કંપનીઓ તેમની એજીએમ નું આયોજન VC અથવા OAVM દ્વારા કરી શકે છે. ઉપરોક્ત એમસીએ જનરલ પરિપત્રોની આવશ્યકતાઓને અનુરૂપ, કંપની તેની ૩૭મી એજીએમ ક્રઝ અથવા છકર દ્વારા બોલાવી રહી છે, સામાન્ય સ્થળે સત્યોની ભોતિક હાજરી વિના. પમી ચે, ૨૦૨૨ નો એમસીએનાં પરિપત્ર અને એમસીએના સામાન્ય પરિપત્ર નં. ૨૦/૨૦૨૦ તારીખ પમી મે, ૨૦૨૦ અને કોબીના પરિપત્ર નં. SEBI/HO/CFD/CMD2/CIR/P/2022/62 તારીખ ૧૩મી મે, ૨૦૨૨ અને સેબીના પરિપત્ર નં. SEBI/HO/CFD/CMD1/ CIR/P/2020/79 તારીખ ૧૨મી મે, ૨૦૨૦ એ શેરધારકોને વાર્ષિક અહેવાલની ભૌતિક નકલો છાપવા અને મોકલવાના સંદર્ભમાં કંપનીઓ વૃદ્ધછાટ આપી છે. સંબંધિત પરિપત્રોના પાલનમાં, ૩૭મી એજીએમ બોલાવતી નોટિસ અને વાર્ષિક અહેવાલ ૨૦૨૧-૨૨, ની સેટલ્બર, ૨૦૨૨ ન રોજ એવા શેરધારકો કે જેમના ઇમેલ આઈડી કંપની/આરટીએ/ડીપી સાથે અપડેટ કરવામાં આવ્યા નથી તેઓ કંપનીનો છે કે જેમના ઇમેલ આઈડી કંપની અને રેજિસ્ટ્રાર અને શેર ટ્રાન્સકરોએજન્ટ ('આરટીએ/ડી) તેથી ચપરટ, ર૦૨૨, ની સેફ્ટ કોપી મેળવી શકે છે. વેકલિક રીતે, ૩૭મી એજીએમ ની સૂચના અને વાર્ષિક અહેવાલ ૨૦૨૧-૨૨ ની સેફ્ટ કોપી તેઓ કંપનીને કોર્ડ હાલેશ્વાર્ડ સેટલે કે જખપઝ છેલ લા કરીને કડ્યો તે લાર્બક અહેવાલ ૨૦૨૧-૨૨ ની સફ્ટ કોપી મેળવી શકે છે. વેકલિક રીતે, ૩૭મી એજીએમ ની સૂચના અને વાર્ષિક અહેવાલ ૨૦૨૧-૨૨ ની સફ્ટ કોપી મે બચી શકે છે હોર કે જ્યાબ માટિ અને બાર્ય કંપને સ છેડ શેનબેડ શેટાલ સેટી છે અપ્પ બ્રેસ કર

ભુ ચિપ ટેક્સ ઇન્ડસ્ટ્રીઝ લિમિટેડ CIN: L17100DN1985PLC005561 રજી ઓફિસ : પ્લોટ નં.૬૩-બી, દાનુયુગ સહકારી સંઘ લી. ગામ પીપરીયા, સીલવાસા, દાદરા અને નગર હવેલી-૩૯૬૨૩૦, ટેલીકોન ન. +૯૧ (૦૨૯૦) ૨૯૯ ૧૦૬૮, છોછલ : bluechiptex@gmail.com, વેબસાઇટ www.bluechiptexindustrieslimited.com કોપોરેટ ઓફીસ : ૧૫-૧૭, મેકર ચેમ્બર્સ ૩, જમનાલાલ બજાજ રોડ, નરીમન પોઈન્ટ, મુંબઈ-૪૦૦૦૨૧.મહારાષ્ટ્ર ટેલીફોન નં. ૦૨૨ ૪૩૫૩ ૦૪૦૦

વિડિયો કોન્ફરન્સિંગ (VC) અથવા અન્ય ઓડિયો વિઝ્યુઅલ માધ્યમો (OAVM) દ્વારા બોલાવવામાં આવનાર કંપનીની ૩७મી વાર્ષિક સામાન્ય સભાની સૂચના, બુક ક્લોઝર અને રિમોટ ઈ-વોટિંગ માહિતી

ર 2. રા. રે. રી નકલ નીચે આપેલી લિંક પર ક્લિંક કરીને ડાઉનલોડ કરી શકાય છે: વાર્ષિક અહેવાલ માટે લિંક: https://www.bluechiptexindustrieslimited.com/inancia/2021-2022/BCTIL\_AR\_2021\_22.pdf એજીએમની સ્ચના માટે ની લિંક: https://www.bluechiptexindustrieslimited.com/BCTIL\_Notice%20of%20AGM\_37.pdf ર. કંપની આધીનેયમ, ૨૦૧૩ ની કલમ ૯૧ અને સેબી (લિસ્ટિંગ ઓબ્લિગેશન્સ એન્ડ ડિસ્કલોઝર જ રૂરીયાતો) રેચ્યુલેશન્સ, ૨૦૧૫ ('લિસ્ટિંગ રેચ્યુલેશન્સ') ના નિયમન ૪૨ અનુસાર, સબ્યોનું રજિસ્ટર અને કંપનીની શેર ટ્રાન્સકર બુક, ૨૦મી સપ્ટેમ્બર, ૨૦૧૨ થી ૨૦૧૫ ('લિસ્ટિંગ રેચ્યુલેશન્સ') ના નિયમન ૪૨ અનુસાર, સબ્યોનું રજિસ્ટર અને કંપનીની શેર ટ્રાન્સકર બુક, ૨૦મી સપ્ટેમ્બર, ૨૦૧૨ થી ૨૦૧૫ ('લિસ્ટિંગ રેચ્યુલેશન્સ') ના નિયમન ૪૨ અનુસાર, સબ્યોનું રજિસ્ટર અને કંપનીની શેર ટ્રાન્સકર બુક, ૨૦મી સપ્ટેમ્બર, ૨૦૧૨ થી ૨૦૧ ૨૨ માટે કંપનીના ઇક્વિટી શેસ પર ડિવેડન્ડ મેળવવા માટે હકદાર હશે તેવા સભ્યો લારા મંજય કરવામાં આવે તો નાણાકીય વર્ષ ૨૦૧ ૧૨ ૨૨ પાટે કંપનીના ઇક્વિટી શેસ પર ડિવેડન્ડ મેળવા માટે હકદાર હશે તેવા સભ્યોના નામોની ખોતરી કરવા માટે. 3. કંપની, કંપની અધિનિયમ, ૨૦૧૩ ની કલમ ૧૦૮ ના સંદર્ભમાં અને કંપનીઝ (મેનજમેન્ટ એન્ડ એડમિનિસ્ટ્રેશન) નિયમો, ૨૦૧૪ ના નિયમ ૨૦ અને લિસ્ટિંગ રેચ્યુલેશન્સનું નિયમન ૪૪ અને ઈન્સ્ટીટ્યુટ ઓક કંપની સંકેટરીઝ ઓક ઇન્ડિયા દારા જરી કરાયેલ જનરલ મીટીંગ્સ પર સંકેટરીયલ સ્ટાન્ડર્સ ('SE-2) અનુસર તે તા સભ્યોને સેન્ટ્લ ડિપોઝિટટી સવિસીસ (ઇન્ડિય) લિમિટેડ ('CDSL') દારા પુરી પડવા માં આવેલ રિમોટ ઈ-નોટિંગની સુવિધા પ્રદાન કરવા માટે ખુશ છે જેથી તેઓ તમામ ઠરાવો પર ઈલેકટ્રોનિક માધ્યમથી તેમનો મત આપી શકે. કંપની અધિનિયમ, ૨૦૧૩ ની જોગવાઈઓ અને તેના હેલ્ડ થડવામાં આવેલ નિયમાં અનુસાર વિગતો નીચે આપેલ છે: a. એજીએમનની નોટિવામાં દર્શાવ્યા મુજબને વ્યવસાય ઈલેકટ્રોનિક માધ્યમથી શર્શ છે છે: b. ઈલેક્ટ્રોનિક માધ્યમથી રિમોટ ઈ-વોટિંગ શરૂ કરવાની તારીખ અને સમયર શબ્લિશ, રકમી સપ્ટેબર, ૨૦૨૨ સાવે લ-૦૦૦ કલાકે. C. ઈલેક્ટ્રોનિક માધ્યમથી રિમોટ ઈ-વોટિંગ શરૂ કરવાની તારીખ અને સમયર શ્રોમવાર, રકમી સપ્ટેબર, ૨૦૨૨ સાવે લ-૦૦ કલાકે. d. એજીએમ સમય છે વેટાટેગ અથવા રિમોટ ઈ-વોટિંગ દારા મત આપવાની લાયકાત નક્કી કરવા માટેની કટ-ઓફ તારીખ મંગળવાર, ૨૦મો સપ્ટેબર, ૨૦૨૨ ટુ.

પા અજી પ્રવસ્ય ઉત્પાદના અપવા દ્વારા ઉત્પાદન છે ગાદન કારો માં આવવા તા વાયકાત પાંચકા કરવા માદા કે દેખા કે તારા મ સાઢેબર, ૪૦૨૪ છે. e. દિમોટ ઈ-વોટિંગ દ્વારા મતદાનને સોમવાર, ૨૯મી સારેબ્યર, ૨૦૨૨ ના સાંજે ૫:૦૦ વાગ્યાથી વધુ મંજૂરી આપવામાં આવશે નહીં f. કોઈપણ વ્યક્તિ, જે કંપનીના શેર મેળવે છે અને એજીએમની નોટિસ મોકલ્યા પછી કંપનીના સલ્ય બને છે અને કટ-ઓફ તારીખ એટલે કે મંગળવાર, ૨૦મી સારેબ્યર, ૨૦૨૨ ના રોજ શેરહોલ્ડર છે, એ વ્યક્તિ helpdesk.evoting@cdslindia.com અથવા bluechiptex@gmail.com પર વિનંતી મોકલીને લોગિન આઈડી અને પાસવર્ડ મેળવી શકે છે.

bluechiptex@gmail.com પર વિનંતી મોકલીને લોગિન આઈડી અને પાસવર મેળવી શકે છે. g. સભ્યો તેની નોંધ લે: (i) રિમોટ ઈ-વોટિંગ મોડ્યુલ સોમવાર, ર ક્મી સપ્ટેમ્બર, ૨૦૨૨ ના રોજ CDSL દ્વારા સાંજે પઃ૦૦ વાગ્યે અક્ષમ કરવામાં આવશે અને એકવાર સભ્ય દ્વારા ઠરાવ પર મત આપવામાં આવે, પછી સભ્યને તેમાં કેરકાર કરવાની મંજૂરી આપવામાં આવશે નહીં. (ii) ૩૭મી એજીએમ VC/OAVM મારકત બોલાવવામાં આવવાર હોવાથી ભૌતિક બેલેટ પેપર દ્વારા મતદાન કરવાની સુવિધા ઉપલબ્ધ કરાવવામાં આવશે નહીં. એજીએમના સમયે સભ્યો ઈ-વોટિંગ દ્વારા તેમનાં મત આપી શકે છે. (iii) જે સભ્યોએ એજીએમ પહેલાં રિમોટ ઇ-વોટિંગ દ્વારા તેમનો મત આપ્યો છે તેઓ પણ વીસી/ઓએવીએમ દ્વારા એજીએમમાં હાજરી આપી શકે છે પરંતુ તેઓ ફરીથી તેમનો મત આપી શકે નહિ. (iV) જે વ્યક્તિનું નામ સભ્યોના રજિસ્ટરમાં અથવા ડિપોઝિટરીઝ દ્વારા જાળવવામાં આવેલા લાભકારી માલિકોના રજિસ્ટરમાં માત્ર કર-ઓફ તારીખે નોંધાયેલ હોય તે રિમોટ ઈ-વોટિંગ તેમજ એજીએમ ના સમયે ઈ-વોટિંગની સુવિધા મેળવવા માટે હકદાર રહેશે. અને h. રિમોટ ઈ-વોટિંગની પ્રક્રિયા અને રીત માટે, સભ્યો એજીએમ બોલાવતી સૂચનામાં આપેલી સૂચનાઓમાંથી પસાર થઈ શકે છે. વેગોટળ

II. ારનાટ છ-વાટળના પ્રાક્રવા અન રાત માટ, સભ્યા અજીઅમ બાલાવતા સૂચનામા આપલા સૂચનાઓમાથી પસાર થઈ શકે છે. છે-વોટિંગ સંબંધિત કોઈપણ પ્રશ્નો અથવા સમસ્યાઓના કિસ્સામાં, સભ્યો મદદ વિભાગ હેઠળ www.evotingindia.co.in પર ઉપલબ્ધ વારંવાર પૂછાતા પ્રશ્નો ("FAQ") અને ઈ-વોટિંગ મેન્યુઅલનો સંદર્ભ લઈ શકે છે અથવા helpdesk.evoting @cdslindia.com પર ઇમેલ લખી શકે છે. એજીએમના સમયે ઈ-વોટિંગ એવ્યુ રિમોટ ઈ-વોટિંગ સાથે જોડાયેલી કોઈ ફરિયાદ હોય તો તેઓ શ્રી રાકેશ દળવી, સિનિયર મેનેજર, CDSL, ૨૫મા માળે, મેરેથોન ક્લુચરેક્સ, મફતલાલ મિલ કમ્પાઉન્ડ્સ, એન એમ જોશી માર્ગ, લોઅર પરેલ (પૂર્વ), મુંબઈ-૪૦૦૦૧ રૂને સંપર્ક કરી શકે છે. અથવા ભાગ હેઠળ (પ્રાપ્ત પ્રત્ને પ્રશ્ન કરી શકે છે અથવા નિર્ણ હાલ પ્રાપ્ત કરે કરી શકે છે. અજી બાલ વારંગ કરી પ્રશ્ન કલ્યુ સ્ટેક્સ સ્વાર્થ સાથે જોડાયેલી કોઈ ફરિયાદ હોય તો તેઓ શ્રી રાકેશ દળવી, સિનિયર મેનેજર, CDSL, ૨૫મા માળે, મેરેથોન ફ્લુચરેક્સ, મફતલાલ મિલ કમ્પાઉન્ડ્સ, એન એમ જોશી માર્ગ, લોઅર પરેલ (પૂર્વ), મુંબઈ-૪૦૦૦૧ રૂને સંપર્ક કરી શકે છે અથવા helpdesk.evoting @cdslindia.com પર ઇમેઇલ મોકલી શકે છે અથવા ૦૨૨-૨૩૦૫૮૫૪૮/૪૩ પર સંપર્ક કરી શકે છે.

૨૦૦૫૨ ૧, ૧૯૧૪ સુધ લાગ કરા ચાર ૪. જે સલ્યો ભૌતિક સ્વરૂપે શેર ધરાવે છે અથવા જેમના ઈમેલ એડ્રેસ કંપનીમાં નોંધાયેલા નથી તેઓ મીટિંગના સમયે ઈ-વોટિંગ અથવા રિમોટ ઈ-વોટિંગ દ્વારા પોતાનો મત આપી શકે છે. સભ્યોને સલાહ આપવામાં આવે છે કે તેઓ ૯મી ઑગસ્ટ, ૨૦૨૨ ની ૩૭મી એજીએમ બોલાવતી નોટિસના નોંધ્વિભાગૃમાંથી પસાર થાય અથવા ગુરુવાર, ૧૮મી ઑગસ્ટ, ૨૦૨૨ ના રોજ બિઝનેસ સ્ટાન્ડર્ડ અને વેસ્ટર્ન ટાઇમ્સમાં પ્રકાશિત જાહેર સૂચનાનો સંદર્ભ લે.

જાહર જુવળા વા લાગ ચ. પ. સભ્યોને સલાહ આપવામાં આવે છે કે તેઓ ભવિષ્યમાં કંપની તરફથી ઈમેલ દ્વારા વાર્ષિક અહેવાલ, નોટિસ, પરિપત્રો વગેરે સહિત તમામ સંચાર પ્રાપ્ત કરવા માટે તેમના ડીપી/કંપની/આરટીએ સાથે તેમના ઈ-મેલ સરનામાની નોંધણી/અપડેટ કરે.

બોર્ડ ઓફ ડિરેક્ટર્સના આદેશથી **બ્લુ ચિપ ટેક્સ ઇન્ડસ્ટ્રીઝ લિમિટેડ** વર્તી સહી/ ભૂમિત.એમ. ધરોડ ਸ਼ੁੱਪਰੀਗ ਸ਼ਹਿਰ ਲਗੇ ਪਾਰਗ ਲਬਿਤਾਵ

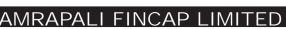

#### CIN: L74999GJ2004PLC044988

19, 20,21 Narayan Chambers, 3rd Floor, Behind Patan Hotel, Ashram Road, Ahmedabad-380009 Contact No.+917926581329-30, E-mail ID:investors@amrapali.co.in, Website:www.amrapali.co.in.

### NOTICE OF THE 18thANNUAL GENERAL MEETING OF THE COMPANY AND E-VOTING

NOTICE is hereby given that in view of the continuing Covid-19 pandemic and in accordance with the May 5, 2020 Circular No. 02/2022 read with Circular no 2022/02 dated May 05, 2022, with Circular No. 14 dated April 8, 2020 and Circular No. 17 dated April 13, 2020 and Circular no. 02/2021 dated January 13, 2021 in relation to "Clarification on holding of annual general meeting (AGM) through video conferencing (VC) or other audio visual means (OAVM)" (hereinafter collectively referred to as "MCA Circulars") issued by Ministry of Corporate Affairs "MCA") for holding of Annual General Meeting through VC or OAVM, the Eighteenth (18th) Annual General Meeting (AGM) of the Members of Amrapali Fincap Limited be held on Friday, September 23, 2022 at 04:00 P.M. through Video Conferencing ("VC") / Other Audio Visual Means ("OAVM") to transact the Ordinary Businesses and Special Businesses as set out in the notice of 18thAGM.

In accordance with the General Circular No. 02/2022 dated May 05, 2022 read with General Circular No. 14/2020 dated April 8, 2020, General Circular No. 17/2020 dated April 13, 2020 and General Circular No. 02/2021 dated January 13, 2021, issued by the Ministry of Corporate Affairs and Circular No. SEBI/HO/CFD/CMD1/CIR/P/2020/79 dated May 12, 2020 and Circular No. SEBI/HO/CFD/CMD2/CIR/P/2022/62 dated May 13, 2022 issued by the Securities Exchange Board of India (SEBI)the Notice of AGM along with Annual Report 2021-22 have been sent through electronic mode only to those Members whose email addresses are registered with the Company/ Depositories. Member may note that Notice and Annual Report 2021-22 have been uploaded on the website of the Company at www.amrapali.co.in, website of Bombay Stock Exchange of India Limited at www.bseindia.com and website of National Securities Depository Limited (NSDL)i.e. www.evoting.nsdl.com

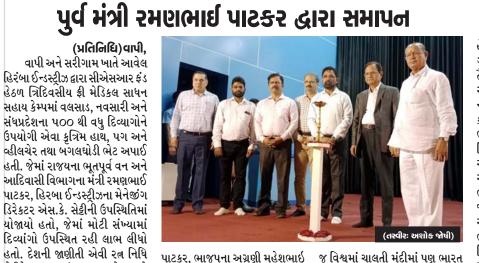

દેશ સધ્ધર રહ્યો છે. જો કે અન્ય દેશ

જેવા કે શ્રીલંકા, પાકિસ્તાન અને અન્ય

દેશોની હાલત કેવી છે તે આપણે જોઈ

રહ્યાં છીએ. હેરબા કંપનીના ચેરમેન

એસ. કે. શેકી એ પોતાના પ્રવચનમાં

જણાવ્યું હતું કે ઇન્ડસ્ટ્રીઝ સ્થાપવી ખૂબ

જ મુશ્કેલ છે અને તેને સક્સેસફૂલી

ચલાવવી તેનાથી પણ કપરૂ કામ છે

અમારી કંપની નાના પાયા પર ચાલુ કરી

આજે આપણા દેશમાં ચાઇનાથી ચીજ

વસ્તુ આયાત કરે છે જ્યારે અમે ચાઇનાને કેમિકલ નિકાસ કરીએ છીએ

ઉદ્યોગો ભારતીય ઇકોનોમીનું ગ્રોથ

એન્જિન છે અમારી કંપની પોતાનું

સામાજિક દાયિત્વ નિભાવવાનું સારી

રીતે જાણે છે જેથી કરીને અમેં આવા

પાટકર, ભાજપના અગ્રણી મહેશભાઇ ચેરીટેબલ ટ્રસ્ટ સંસ્થના સહયોગ સાથે ભટ તથા કંપનીના મેનેજર પંડયા, મળી હિરબા ઈન્ડસ્ટ્રીઝ કંપનીના રૂપેશભાઇ ગોહીલ, નવીનભાઈ ઝા સીએસઆર ફંડમાંથી પ૦૦ થી વધુ અને અન્ય કર્મચારીઓ ઉપસ્થિત રહ્યાં દિવ્યાંગો જેઓ કુદરતી રીતે કે હતાં. આ પ્રસંગે મંત્રી રમણભાઇ અકસ્માતમાં હાથ, પંગ ગુમાવનારને પાટકરે જણાવ્યું હતું કે હિરંબા ઈન્ડસ્ટ્રીઝ અને રત નિધિ ચેરીટેબલ ઉપયોગી એવા સાધનો ફ્રીમાં આપવાનો એક કાર્યક્રમ વાપી જીઆઈડીસીના ટ્રસ્ટને ખરેખર અભિનંદન છે કે તેઓ વીઆઇએ ખાતે આવેલ ઓડિટોરિયલ અનેક મુસીબતોમાં આવેલા દિવ્યાંગોને હોલમાં યોજાયો હતો. જેમાં વલસાડ, તેમના હાથ, પગ અને અન્ય નવસારી, દમણ, દાનહ અને મહારાષ્ટ્ર દિવ્યાંગતામાં ઉપયોગી એવા સાધનો અને ગુજરાતની બોર્ડરે આવેલો ફીમાં આવી તેઓને ફરીથી ચાલતા કર્યા ગામડાઓમાં રહેતા અને કુદરતી રીતે છે તે ખરેખર પ્રસંશાને પાત્ર છે.

વાપી<u>ની હિરંબા ઈન્ડસ્ટ્રીઝ હારા ચોજાચેલા</u>

દિવ્યાંગોને નિઃશુલ્ક સાધન સહાય વિતરણ કેમ્પનું

દિવ્યાંગ કે અકસ્માતે દિવ્યાંગ જયારે કંપનીના ચેરમેન એસ.કે. બનેલાઓને મદદરૂપ થવા માટેના સેટ્ટીના જણાવ્યા મુજબ આ કંપની સાધનોનું અગાઉથી થયેલ રજીસ્ટ્રેશન ૧૯૯૪-૯૫ માં વાઁપીથી એક નાના મુજબ તા. ૨૯, ૩૦ અને ૩૧ મીના એવા શેડમાં શરુ કરી હતી અને આજે રોજ ત્રિદિવસીય ફ્રી મેડિકલ કેમ્પનું એ સમગ્ર દેશમાં અને વિદેશમાં જાણીતી

#### સેવા યજ્ઞ કરીએ છીએ આ કેમ્પ ને સફળ બનાવવા માટે ચેરમેન એસ કે આયોજન કરાયું હતું. જેમાં આજે થઈ છે અને દેશના ઈકોનોમીમાં પણ હિરંબા ઈન્ડસ્ટ્રીઝ કંપનીના મેનેજીંગ શેકી અને આર. કે. શેકી ના માર્ગદર્શન મહત્વનો ભાગ ભજવે છે. જેને કારણે ડિરેકટર એસ.કે, સેફ્રી અને ગુજરાત હેઠળ વાપીના VIA ઓડિટોરિયમ ખાતે જ કે દેશની આવી કંપનીઓના રાજયના ભૂતપૂર્વ મંત્રી તથા સી.એસ.આર. ફંડ હેઠળ ત્રિ-દિવસીય નિકાસથી આવતી હુન્ડીયામણોને કારણે કેમ્પનું આયોજન કરવામાં આવ્યું હતું ઉંમરગામના ધારોસભ્ય રમણભાઇ હડતાલ પર ઉતરેલા આરોગ્ય કર્મચારીઓની

# તમામ વિગતો વડી કચેરીને મોકલવા આદેશ

### (પ્રતિનિધિ)ગાંધીનગર

ગુજરાત પંચાયત સેવા હેઠળના હડતાલ ઉપર ગયેલા તમામ આરોગ્ય કર્મચારીઓ ની નામ હોદા અને ફરજ ના સ્થળ સાથેની સંપૂર્ણ વિગતો આરોગ્ય વિભાગ દારા માંગવામાં આવી છે ગુજરાત સરકારના આરોગ્ય અધિ નિયામક ડૉ. નીલમ પટેલે તમામ મુખ્ય જિલ્લા આરોગ્ય અધિકારીઓને હડતાલ ઉપર ગયેલા કર્મચારીઓ તેમજ તેમના હોદ્દેદારોની તમામ વિગતો આજે જ વડી કચેરી ખાતે ઇમેલ કરી મોકલવાના આદેશ કર્યા Ø.

રાજ્યમાં પંચાયત સેવા હેઠળના આરોગ્ય કર્મચારીઓની ચાલી રહેલી હડતાલ દરમિયાન રાજ્યના આરોગ્ય વિભાગ દ્વારા પંચાયત સેવા હેઠળના તમામ આરોગ્ય કર્મચારીઓની વિગતો માંગતા રાજ્ય સરકાર કર્મચારીઓ સામે કોઈ કાર્યવાહી કરી શકે છે જોકે હાલની પરિસ્થિતિ જોતા રાજ્યના

આરોગ્ય વિભાગના અધિક નિયામક ડૉ.નીલમ પટેલે હડતાલ ગયેલા આરોગ્ય ઉપર કર્મચારીઓની મુદ્દા વાર વિગતો આજે સાંજ સુધીમાં પહોંચતી કરવાની સૂચના આપી છે નોંધનીય છે કે તેમને કરેલા આ દેશમાં તેમને સ્પષ્ટ કરી છે કે તમામ જિલ્લામાં અસ્તિત્વ ધરાવતા કર્મચારી મંડળના લેટરપેડ ઉપરાંત મહા સંઘના લેટરપેડ ઉપર દર્શાવેલા હોદ્દેદારો એટલે કે આરોગ્ય કર્મચારીઓની સંપૂર્ણ વિગતો સાથે જિલ્લામાં તે કર્મચારી ફરજ બજાવે છે કે કેમ તેની વિગતો પણ માંગવામાં આવી છે આ ઉપરાંત જે તે જિલ્લામાં હડતાલ ઉપર ગયેલા ફીમેલ હેલ્થ વર્કર મલ્ટી પર્પઝ હેલ્થ વર્કર તેમજ તમામ હેલ્થ સુપરવાઇઝર સંવર્ગના કર્મચારીઓના પુરા નામ તેમના હોદા અને ફરજ ના સ્થળ સહિતની કેડર પ્રમાણે ની યાદી વડી કચેરી

તમામ જિલ્લાના મુખ્ય જિલ્લા પત્રકાર પરિષદ દારા પ્રવક્તા મંત્રી આરોગ્ય અધિકારીઓ પાસે જાહેર જીતુભાઈ વાઘાશીએ આરોગ્ય

એક મહિનાનો સમય માંગ્યો હતો અને હાલ આરોગ્ય કર્મચારીઓ પોતાની હડતાલ અટોપિ લે તેવી પત્રકાર પરિષદમાં જાહેર અપીલ કરી હતી પરિણામે તેમની ઉપસ્થિતિમાં જ મંડળના પ્રમુખ અને અન્ય હોદ્દેદારો તેમજ પગલા સમિતિએ વિરોધ વ્યક્ત કર્યો હતો ત્યારબાદ આ નાટકીય ઘટનાક્રમ પછી આરોગ્ય કર્મચારીઓની હડતાલ આજે પણ અસંમનજસ ની સ્થિતિ વચ્ચે છે. જોકે સરકારની જાહેરાત બાદ પણ મંડળ બે ભાગમાં વહેંચાઈ ગયું હતું તો બીજી તરફ મંડળના પ્રમુખ્ રંશજીતસિંહ મોરી અને મહામંત્રી આશિષ બ્રહ્મભટ્ટે સરકાર સાથેની મંત્રના બાદ બે ભાગમાં વહેંચાયેલા મંડળના હોદ્દેદારો અને આંદોલન કારીઓની

કર્મચારીઓના પ્રશ્ન ઉકેલવા માટે

ની ગુપ્ત બેઠક રાખી હતી. જે કેટલી સફળ રહી તે યક્ષ પ્રશ્ન છે પરંતુ રાજ્ય સરકારના આરોગ્ય વિભાગ ખાતે આજે જ મેલ કરી દેવાની સ્પષ્ટ એ હવે યાદી મંગાવીને કોઈ આકરા **ક્ષૂચના આપવામાં આવી છે** પગલાં લેશે કે કેમ એટલું જ નહી ઉલ્લેખનીય છે કે ગુજરાત રાજ્ય રાજ્યના આરોગ્ય વિભાગ એ કર્મચારી આરોગ્ય મહાસંગે હડતાલ ઉપર ગયેલા કર્મચારીઓની આરોગ્ય મંત્રી ઋષિકેશભાઈ પટેલ યાદી શા માટે અને કયા કારણોસર સાથે બેઠક કરી હતી જેમાં ખાસ માંગી છે તે જાણી શકાયું નથી.

દ્રિતીય એનીવર્સરીની ઉજવણી કરી રહી છે. પોતાની આ ભવ્ય ઉજવણીમાં સેઝી સિઝલર્સ શહેરીજનોને સામેલ કરી રહી <u>ઈલેક્ટ્રિફીકેશન કાર્ય</u> છે, જેથી પોતાની ઉજવણીને વધુ ભવ્યતા આપી શકાય. આ ઉજવણી ૧ સપ્ટેમ્બરથી ૩ સપ્ટેમ્બર સુધી ચાલશે. અમદાવાદમાં થલતેજ વિસ્તારમાં બિનોરી એમ્બિટમાં સ્થિત શુદ્ધ શાકાહારી સેઝી સિઝલર્સ રેસ્ટોરૅન્ટ શહેરના સિઝલર્સ પ્રેમીઓની સાચા અને સ્વાદિષ્ટ સિઝલર્સની માંગને પૂર્શ

AHMEDABAD

**MUNICIPAL** 

CENTRAL WORKSHOP

E-Tender Notice

Tender No.217 to 219/ 2022-23 for Fabrication work on old

vehicles & supply of item etc. as per AMC Tender Scope of

work, Requirements & terms - conditions.

CORPORATION

કરે છે. સતત બે વર્ષથી અમદાવાદીના

લોકપ્રિય સિઝલર્સ ડેસ્ટિનેશન તરીકે

સેઝી સિઝલર્સ પોતાના સિઝલર્સના હોટ

એન્ડ સ્પાઇસીના અનોખા સ્વાદ સાથે

Online Submission upto

**Details and Tenders** 

available on

Enn

સ્વામીવિવેકાનંદ ગુજરાત રાજ્ય ચુવા બોર્ડમાં પુંસરો ગામના હિંમાંશુ પટેલનો સમાવેશ (પ્રતિનિધિ) બાચડ, સ્વામીવિવેકાનંદ ગુજરાત

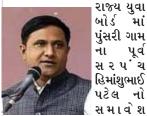

કરવામાં આવ્યો છે.ગુજરાત સરકારે સ્વામી વિવેકાનંદ ગુજરાત રાજ્ય યુવા બોર્ડ ની રચના કરી છે.ત્યારે પુંસરી ગામનું દેશ દુનિયા માં નામ રોશન કરનાર પૂર્વ સરપંચ હિમાંશ ભાઈ પટેલ ની સ્વામી વિવેકાનંદ ગુજરાત રાજ્ય યુવા બોર્ડ ઝોન ૨ માં અરવલ્લી , મહીસાગર, પંચમહાલ તથા અમદાવાદ શહેરના ઝોન ઇન્ચાર્જ તરીકે નિમણુંક કરવામાં આવી હતી જેને લઈને અગ્રણીઓ અને સહુએ તેમને અભિનંદન પાઠવ્યા હતા.હિમાંશુભાઈ પટેલ પુંસરી ના પૂર્વ સરપંચ, ગુજરાત ભાજપ પ્રદેશ યુવા મોરચા માં મંત્રી સહિત વિવિધ પદ પર સેવા આપી ચૂક્યા છે.પુંસરી ગામ ને દેશ નું સેર્વશ્રેષ્ઠ ગામ બનાવનાર હિમાંશુભાઈ પટેલ ની નિમણુક ને લઈ સહુએ અભિનંદન પાઠવ્યા હતા.

### <u>નામ બદલેલ છે</u>

મે મારૂ નામ **કુંજાડ**યા જિંકલકુમાર શામજીભાઇ હતું જે બદલીને કુંજડીચા જિંકલકુમાર શામજીભાઈ કરેલ છે. સરનામું : ૬૨, ગોકુલધામ સોસાયટી, સ્મૃતિ મંદિર પાસે, કેનાલ રોડ, ઘોડાસર, અમદાવાદ ૩૮૦૦૪૦ C001

લેસ્ટર્ન ટાઇટ્સ

**વેસ્ટર્ન ટાઇમ્સ**માં પ્રકાશિત જાહેરાતો અંગે વાંચકોએ પોતાની રીતે ચકાસણી કરી નિર્ણય લેવો. -જાહેરખબર મેનેજર

તારીખ

### ISL CONSULTING LIMITED

(CIN: L67120GJ1993PLC086576) **૨૪૧૨૨૩ ઓફિસઃ-** ૫૦૧, પાંચમો માળ, અભીજીત-૨, સ્ટાન્ડરે ચાર્ટર્ડ બેન્ક ઉપર, મીઠાખળી છ રસ્તા પાસે, અમદાવાદ-૩૮૦૦૦૯, ફોન : ૦૭૯- ૦૭૯-૪૦૦૩૦૩૫૨,**E-mail**: innogroup@gmail.com, Website: www.islconsulting.in

# ૩૦મી વાર્ષિક સામાન્ય સભા, બુક

**ક્લોઝર અને ઇ-વોટિંગની સૂચના** આ્થી નોટિસ આપવામાં આવે છે કે કંપનીની ૩૦ મી વાર્ષિક સામાન્ય સભા (એજીએમ) મંગળવાર, ૨૯ સાટેમ્બર, ૨૦૨૨ ના રોજ બપોરે ૧૨:૦૦ વાગ્યે વિડીયો કોન્ફરન્સિંગ (VC) અથવા અન્ય ઓડિયો વિઝ્યુઅલ માધ્યમો (OAVM) દ્વારા યોજવાની છે. કંપનીઝ એક્ટ, ૨૦૧૩ ની જોગવાઈઓ અને સામાન્ય પરિપત્રમાં નિર્ધારિત પ્રક્રિયાનું પાલન, કોર્પોરેટ બાબતોના મંત્રાલય ('એમસીએ પરિપત્રો') દ્વારા જારી કરાયેલા અનુક્રમે ૧૪/૨૦૨૦, ૧૭/૨૦૨૦, ૨૦/૨૦૨૦, ૦૨/૨૦૨૧અને ૦૨/૨૦૨૨ તારીખ ૮ પ્રેપિલ, ૨૦૨૦, ૧૩ એપ્રિલ, ૨૦૨૦, ૫ મે, ૨૦૨૦, ૧૩ જાન્યુઆરી, ૨૦૨૧ અને ૫ મે, ૨૦૨૨ અને પરિપત્ર નં. SEBI/HO/CFD/ CMD1/CIR/P/2020/79 તારીખ ૧૨ મે, ૨૦૨૦ અને SEBI/ HO/CFD/CMD2/CIR/P/2021/11 તારીખ ૧૫ જાન્યુઆરી, ર૦ર૧ અને SEBI/HQ/CFD/CMD2/CIR/P/2022/62 તારીખ ૧૩ મે, ૨૦૨૨ સિકચોરિટીઝ એન્ડ એક્સચેન્જ બોર્ડ ઓફ ઇન્ડિયા(સેબી પરિપત્રો) દ્વારા જારી, સામાન્ય સ્થળે સભ્યોની શારીરિક હાજરી વિના યોજાશે.

એજીએમની સૂચના સહિત વાર્ષિક રિપોર્ટ જેમાં વીસી અને ઇ-વોટિંગ દ્વારા એજીએમમાં હાજરી આપવાની પ્રક્રિયા અને રીતનો સમાવેશ થાય છે તે તમામ સભ્યોને ઇ-મેઇલ કરવામાં આવ્યા હતા જેમના ઇ-મેઇલ સરનામાં શેર ટ્રોન્સફર એજન્ટ 'આરટીએ' અથવા ડિપોઝિટરી સહભાગીઓ સાથે નોંધાયેલા છે. સભ્યોને ૩૦ મી એજીએમ અને વાર્ષિક અહેવાલની સૂચનાની ભૌતિક એ સંસ્થાપ ઉઈ ના બેજીએને અપ સાયકે અહેવાસમાં સૂચમાંમાં ખાણક નકલ મોકલવાની જરૂરિયાતોને દૂર કરવામાં આવી છે. એજીએમ અને વાર્ષિક અહેવાલની સૂચનાની નકલ કંપનીની વેબસાઇટ www.islconsulting.in, સ્ટોક એક્સચેન્જની વેબસાઇટ www.bseindia.com અને એન.એસ.ડી.એલ.ની વેબસાઇટ www.evoting.nsdl.com પર પણ ઉપલબ્ધ છે.

કંપની સૂભ્યોને એજીએમ પૂહેલા અને એજીએમ દરમિયાન ઇલેક્ટ્રોનિક માધ્યમથી તેમના મતના અધિકારનો ઉપયોગ કરવાની સુવિધા પૂરી પોંડવા માટે ખુશ છે અને નેશનલ્ સિક્ટ્યોરિટીઝ ડિપોઝિટરી લિમિટેડ દ્વારા પૂરી પાડવામાં આવેલી રિમોટ ઈ-વોટિંગ સેવાઓ દારા આ બિઝનેસનો વ્યવહાર થઈ શકે છે. રિમોટ ઈ-વોટિંગ **શુ<del>ક્ર</del>વાર, ૨૩ સપ્ટેમ્બર, ૨૦૨૨** ના રોજ સવારે ૯:૦૦ વાગ્યે શરૂ થશે અને સોમવાર, ૨૬ સપ્ટેમ્બર, ૨૦૨૨ ના રોજ સાંજે પાંઠo વાગ્યે સમાપ્ત થશે. મંગળવાર, ૨૦ સપ્ટેમ્બર, ૨૦૨૨ (કટ-ઓફ ડેટ) શેર ધરાવતા સભ્યો રિમોટ ઇ-વોટિંગ દ્વારા તેમના મતદાન અધિકારોનો ઉપયોગ કરવા માટે હકદાર રહેશે. રિમોટ ઇ-વોટિંગને તેના અંતિમ સમયની બહાર મંજૂરી આપવામાં આવશે નહીં. રિમોટ ઇ-વોટિંગ દ્વારા મત આપનાર સભ્યો એજીએમમાં હાજરી આપી શકે છે પરંતુ એજીએમ દૂરમિયાન ફરી મતદાન કરવાની મંજૂરી આપવામાં આવશે નહી. જે સભ્યોએ રિ્મોટ ્ઈ-વોટિંગ દ્વારા પોતાનો મતું ન આપ્યો હોય તેઓ જ વીસી દ્વારા એજીએમમાં હાજરી આપીને એજીએમ દરમિયાન મત આપી શકે છે.

કોઈપણ વ્યક્તિ, જે નોટિસ મોકલ્યા પછી કંપનીના સભ્યો બન્યા હોય અને કાઇ વડા વાડી, જે માહેલ માંગ્રેલ કટ-ઓફ તારીખે શેર ધરાવતા હોય તે ઇ-વોટિંગ કરવા માટે evoting@nsdl.co.in અથવા innogroup@gmail.com. પર વિનંતી મોકલીને લોગિન આઈડી અને પાસવર્ડ મેળવી શકે છે.

એજીએમના હેતુ માટે સભ્યોનું રજિસ્ટર અને કંપનીના શેર ટ્રાન્સફર બુક્સ બુધુવાર, સપ્ટેમ્બર ૨૧, ૨૦૨૨ થી મંગળવાર, ૨૭ સપ્ટેમ્બર, ૨૦૨૨ બંંને દિવસો સહિત) બંધ રહેશે.

કોઈપણ પ્રશ્નોના કિંસ્સામાં તમે શેરધારકો માટે વારંવાર પૂછાતા પ્રશ્નો (FAQs) www.evoting.nsdl.com ના ડાઉનલોડ વિભાગ પર ઉપલબ્ધ શેરધારકો માટે ઈ-વોટિંગ વપરાશકર્તા માર્ગદર્શિકાનો સંદર્ભ લઈ શકો છો અથવા ટ્રોલ ફ્રી નંબર ૧૮૦૦-૨૨૨- ૯૯૦ અથવા evoting@nsdl.co.in પર વિનંતી મોકલો.

|   | ng@nsu.co.in | 12 IN IN 113 II.                   |
|---|--------------|------------------------------------|
|   |              | આઇએસએલ કન્સલ્ટિંગ લીમીટેડ વતી      |
|   | : અમદાવાદ    | સહી/- અંક્તિ જે. શાહ               |
| H | : ०१-०૯-२०२२ | મેનેજીંગ ડીરેક્ટર (ડીન - ૦૨૬૯૫૯૮७) |

રજી. ઓફિસ : મહાસાગર હાઉસ, જયશ્રી ટેલકીસ રોડ, કાલવા ચોક, જુનાગઢ-૩૬૨૦૦૧, ભારત, ફો.+0285 262 7611 ફેક્સ: +0285 262 7611, Email:mahasagartravels@gmail.com website: www.mahasagartravels.com

મહાસાગર ટાવેલ્સ લિમિટેડ

### નોટિસ

આથી નોટિસ આપવામાં આવે છે કે મહાસાગર ટ્રાવેલ્સ લિમિટેડની ૨૯મી વાર્ષિક સામાન્ય સભા ૨૪મી સપ્ટેમ્બર, ૨૦૨૨ને શનિવારના રોજ સવારે ૧૦.૦૦ વાગે 'મહાસાગર હાઉસ' જયશ્રી ટોકિજ રોડ, કાલવા ચોક, જૂનાગઢ-૩૬૨૦૦૧ ખાતે રહમી ઓગસ્ટ, ૨૦૨૨ની નોટિસમાં જણાવેલ કામકાજ માટે મળશે. ૨૯મી એજીએમ અને ૨૦૨૧-૨૨નાં સમયગાળા માટેના વાર્ષિક અહેવાલની નોટિસ માત્ર એવા સભ્યોને જ ઇલેક્ટોનિક મોડ દ્વારા મોકલવામાં આવી છે જેમના ઈમેલ એડેસ કંપની/આર એન્ડ ટી એજન્ટ/ ડિપોઝિટરીઝમાં નોંધાયેલા છે. કંપની નાણાકીય વર્ષ ૨૦૨૧-૨૦૨૨ માટેના વાર્ષિક અહેવાલની ભૌતિક નકલ કક્ત તે સભ્યોને જ મોકલશે જેઓ mtlgrd@gmail.com અથવા ahmedabad@linkintime.co.in પર ખાસ વિનંતી કરે છે. વાર્ષિક અહેવાલ સાથે એજીએમ બોલાવવાની સૂચના કંપનીની વેબસાઇટ www.mahasagartravels.com પર અપલોડ કરવામાં આવી છે.

આથી એવી પણ નોટિસ આપવામાં આવે છે કે કંપની ધારા, ૨૦૧૩ની કલમ-૯૧ તેમજ એલઓડીઆર, ૨૦૧૫ના નિયમ ૪૨ અન્વયે કંપનીના સભ્યોના રજિસ્ટર તથા શેર ટ્રાન્સફર બુકસ શનિવાર, તા. ૧૭મી સપ્ટેમ્બર, ૨૦૨૨થી શનિવાર, તા. ૨૪મી સપ્ટેમ્બર, ૨૦૨૨ સુધી (બન્ને દિવસો સહિત) ૨૯મી વાર્ષિક સામાન્ય સભા ના કામકાજ માટે બંધ રહેશે

કંપની ધારા, ૨૦૧ ૩ની કલમ ૧૦૮ તથા કંપની (મેનેજમેન્ટ અને એડમિનિસ્ટ્રેશન) નિયમો ૨૦૧૪ના નિયમ ૨૦ અન્વયે કંપની તેના સભાસદોને નોટિસમાં જણાવેલા ઠરાવો ઉપર ઈલેક્ટ્રોનિક માધ્યમ (ઈ-વોટિંગ)થી મત આપવાની સુવિધા આપે છે. કંપની ધારા, ૨૦૧૩ ની જોગવાઈ અને તેના નિયમો અનુસાર વિગતો નીચે જણાવેલ છે :

| ۹. | AGM ની નોટિસ મોકલવાની<br>કામગીરી પૂર્ણ કર્યાની તારીખ :                      | રજી સપ્ટેમ્બર, ૨૦૨૨                                                                                                    |
|----|-----------------------------------------------------------------------------|----------------------------------------------------------------------------------------------------|
| ર. | ઈલેક્ટ્રોનિક માધ્યમથી મતદાનના<br>પ્રારંભની તારીખ અને સમય :                  | ૨૧મી સપ્ટેમ્બર, ૨૦૨૨, બુધવાર,<br>સવારે ૧૦.૦૦ વાગે                                                                                                    |
| з. | ઈલેક્ટ્રોનિક માધ્યમથી મતદાનના<br>સમાપનની તારીખ અને સમય :                    | ર ૩મી સપ્ટેમ્બર, ૨૦૨૨, શુક્રવાર,<br>સાંજે ૫.૦૦ વાગે                                                                                                    |
| ૪. | ઈલેક્ટ્રોનિક માધ્યમથી મતદાન<br>મંજૂર ગણાશે નહીં :                           | ર ૩મી સપ્ટેમ્બર, ૨૦૨૨, શુક્રવાર,<br>સાંજે ૫.૦૦ વાગ્યા પછી                                                                                                    |
| પ. | ૨૯મી AGM ની નોટીસ કંપનીની<br>અને સીડીએસએલની<br>વેબસાઈટ પર ઉપલબ્ધ છે :       | www.mahasagartravels.com;<br>www.evotingindia.com                                                                                                    |
| ξ. | ઈ વોટીંગના હક્ક નકકી કરવા<br>માટેની કટ ઓફ તારીખ :                           | ૧૭મી સપ્ટેમ્બર, ૨૦૨૨ શનિવાર                                                                                                    |
| 9. | ઈલેક્ટ્રિક મતદાન અંગે<br>ફરિયાદ નિવારવા જવાબદાર<br>વ્યક્તિની સંપર્ક વિગતો : | શ્રી નિલેશ દલવાડી<br>ઈ-મેલ : nilesh.dalwadi@<br>linkintime.co.in<br>સરનામુ : લીક ઈનટાઈમ (ઈન્ડિયા) પ્રા. લી.,<br>પ૦દ-૫૦૮ અમરનાથ બીઝનેસ સેન્ટર-૧<br>ગાલા બિઝનેસ સેન્ટરની બાજુમાં,<br>ઝેવિયર્સ કોલેજ કોર્નરની પાસે, સી.જી.<br>રોડ, નવરંગપુરા, અમદાવાદ-૩૮૦૦૦૯<br>ફોન : ૦૭૯-૨૬૪૬૫૧૭૯ |
|    |                                                                             |                                                                                                    |

ખાતે મત આપી શકશે.

જે સભ્યોએ એજીએમ પહેલા રિમોટ ઈ વોટીંગથી મત આપ્યો હશે તે એજીએમ માં હાજર રહી શકશે પરંતુ ફરી મત આપવા માટે હક્કદાર રહેશે નહી.

જો કોઈ વ્યક્તિ મિંટીંગની નોટિસ અપાયા બાદ કંપનીનો સભ્ય બને અને કંટ ઓફ તારીખ ૧૭મી સપ્ટેમ્બર, ૨૦૨૨ બાદમાં શેર ધરાવતો હોય તે helpdesk.evoting@cdslindia.com પર વિનંતી કરીને યુઝર આઇડી અને પાસવર્ડ મેળવી શકે છે.

જે વ્યક્તિનું નામ કટ ઓફ તારીખ શનિવાર ૧૭મી સપ્ટેમ્બર, ૨૦૨૨ સુધીના રોજ સંભ્યોના રજીસ્ટરમાં અથવા ડીપોઝીટરીર્સ દ્વારા જાળવવામાં આવતા બેનીફિસિયલ ઓનર્સ ના રજીસ્ટરમાં હશે તે જ રિમોર્ટ ઈ વોટીંગ અને સામાન્ય સભામાં મતદાનની સુવિધા મેળવવાને હક્કદાર રહેશે.

બોર્ડ માટે અને વતી સહી/- ભાગચંદ સુખવાણી મેનેજીંગ ડાયરેકટર

(DIN: 00579112)

તારીખ : ૦૨-૦૯-૨૦૨૨ ક્શા : જેવાગજ

In light of the MCA Circulars, the shareholders whether holding equity shares in demat form or physical form and who have not submitted their email addresses and in consequence to whom the notice of 18thAGM and Annual Report 2021-22 could not be serviced, may temporarily get their e-mail addresses registered by following the procedure given below:

- In case shares are held in physical mode, please provide Folio No., Name of shareholder, scanned copy of the share certificate (front and back), PAN (self-attested scanned copy of PAN card), AADHAR (self-attested scanned copy of Aadhar Card) by email to investors@amrapali.co.in
- 2. In case shares are held in demat mode, please provide DPID-CLID (16 digit DPID + CLID or 16 digit beneficiary ID), Name, client master or copy of Consolidated Account statement, PAN (self-attested scanned copy of PAN card), AADHAR (self-attested scanned copy of Aadhar Card) to investors@amrapali.co.in.
- Alternatively member may send an e-mail request to **evoting@nsdl.co.in** for obtaining User ID and Password by proving the details mentioned in Point (1) or (2) as the case may 3.

Post successful registration of the e-mail address, the shareholder would get soft copies of notice of 18thand Annual Report 2021-22 and the procedure for e-voting along with the user-id and the password to enable e-voting for 18thAGM. In case of any queries, shareholder may write to the Company at **investors@amrapali.co.in** Shareholders are requested to register/ update their Email Ids with their Depository Participant(s) with whom they maintain their demat accounts if shares are held in dematerialized mode by submitting the requisite documents.

There being physical shareholders in the Company, the Register of members and share transfer books of the Company will be closed from Saturday September 17, 2022 to Friday September 23, 2022. Members whose names are recorded in the Register of Members or in the Register of Beneficial Owners maintained by the Depositories as on Friday, September 16, 2022 ("Cutoff date"), shall only be entitled to avail the facility of remote e-voting as well as e-voting on the Annual General Meeting.

Pursuant to the provisions of Section 108 of the Companies Act, 2013 read with Rules made thereunder (as amended) and Regulation 44 of SEBI (LODR) Regulations, 2015 (as amended) and above mentioned MCA Circulars, the Company is providing facility of remote e-voting and e-voting on the date of the AGM to its Members in respect of the businesses to be transacted at the AGM. For this purpose, the Company has entered into an agreement with NSDL for facilitating voting through electronic means.

The remote e-voting will commence on 9:00 A.M. on Tuesday, September 20, 2022 and will end on 5:00 P.M. on Thursday, September 22, 2022. During this period, the members of the Company holding shares as on Cut-off date may cast their vote electronically (Remote E-Voting). Members may note that a) the remote e-voting module shall be disabled by NSDL after the aforesaid date and time for voting and once the vote on a resolution is cast by the member, the member shall not be allowed to change it subsequently; b) the facility of e-voting shall be made available at the 18th AGM; and c) the members who have cast their vote by remote e-voting prior to the 18thAGM may also attend the 18thAGM but shall not be entitled to cast their vote again. Detailed procedure for remote e-voting/ e-voting is provided in the Notice of the 18thAnnual General Meeting.

Any person, who acquires shares of the Company and become member of the Company after dispatch of the Notice of AGM and holding shares as on the cut-off date i.e. Friday, September 16, 2022, are requested to refer to the Notice of AGM for the process to be adopted for obtaining the USER ID and Password for casting the vote.

In case of any queries for e-voting, you may refer the Frequently Asked Questions (FAQs) for Shareholders and e-voting user manual for Shareholders available at the download section of www.evoting.nsdl.com or call on toll free no.: 1800-222-990 or send a request at evoting@nsdl.co.in.Members may also contact Ms. Pooja Rajat Shah, Company Secretary of the Company at the registered office of the Company or may write an e-mail to investors@amrapali.co.in or may call on +91-0288-2730088 for any further clarification.

Members can attend and participate in the Annual General Meeting through VC/OAVM facility. The instructions for joining the Annual General Meeting through VC/OAVM are provided in the Notice of the Annual General Meeting. In case the shareholders/members have any queries or issues regarding participation in the AGM, you can write an email to evoting@nsdl.co.in or Call us: - Tel: 1800-222-990. Members attending the meeting through VC/OAVM shall be counted for the purposes of reckoning the quorum under Section 103 of the Companies Act, 2013.

> For, AMRAPALI FINCAP LIMITED ---Sd---Hashmukh Arvindbhai Thakkar Chairman& Managing Director DIN: 00071065

Place : Ahmedabad Date : 02.09.2022